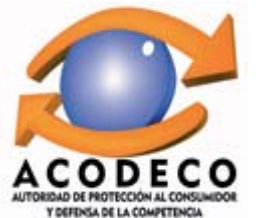

## PRECIOS AL CONSUMIDOR DE ALGUNOS DERIVADOS DEL PETRÓLEO EN LA PROVINCIA DE HERRERA POR ESTACIÓN, SEGÚN TIPO DE COMBUSTIBLE.<br>FECHA: 07/09/2015 Y 21/09/2015

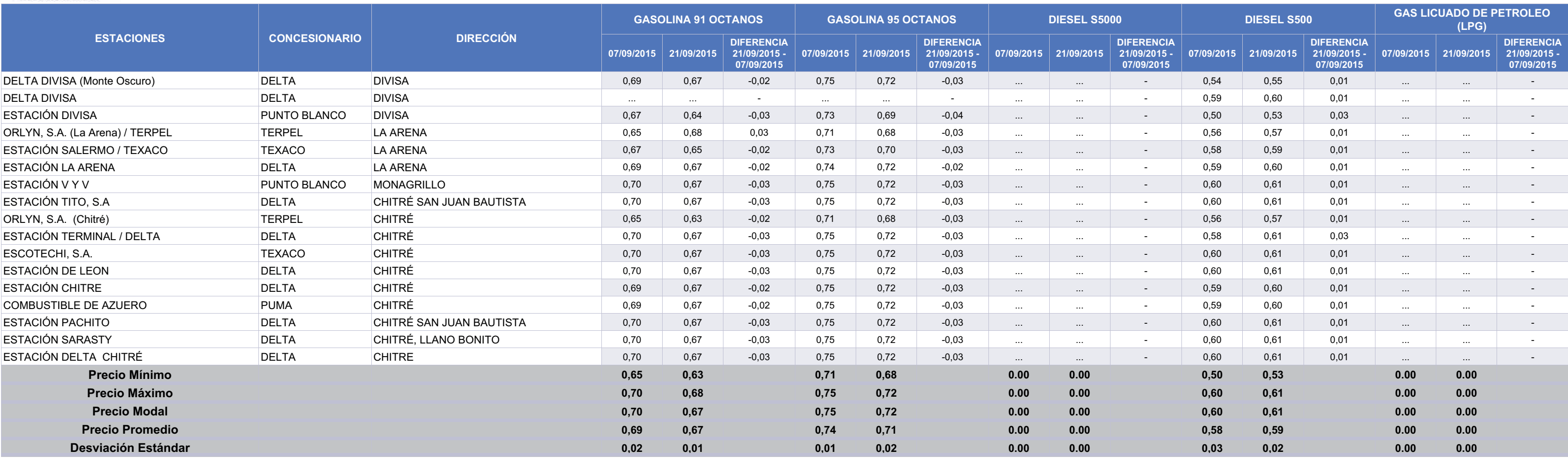

(...): No se encontraba este producto al momento de la encuesta.

Fuente: Autoridad de Protección al Consumidor y Defensa de la Competencia. (ACODECO)

Miembro de CONCADECO, Consejo Centroamericano de Protección al Consumidor.